.

# **Spike analysis keys**

Reading in settings(keys) has a hierarchy in spike analysis ! Higher Priority will always override lower priority.

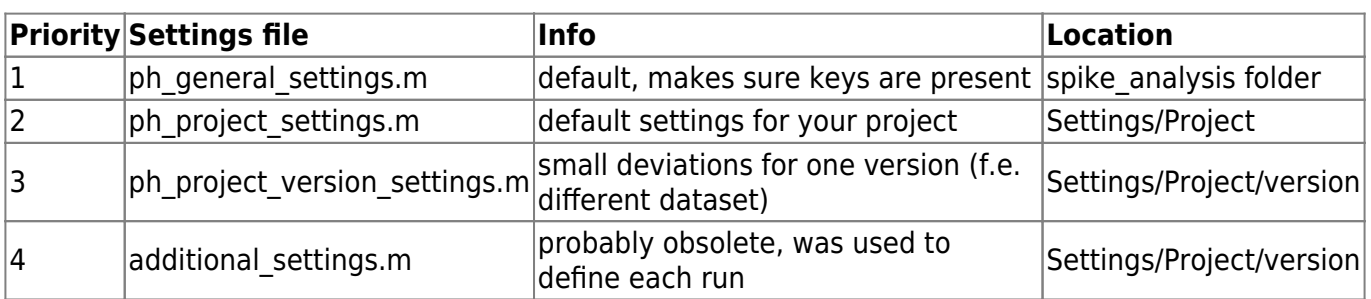

### **Data batching (keys.batching.)**

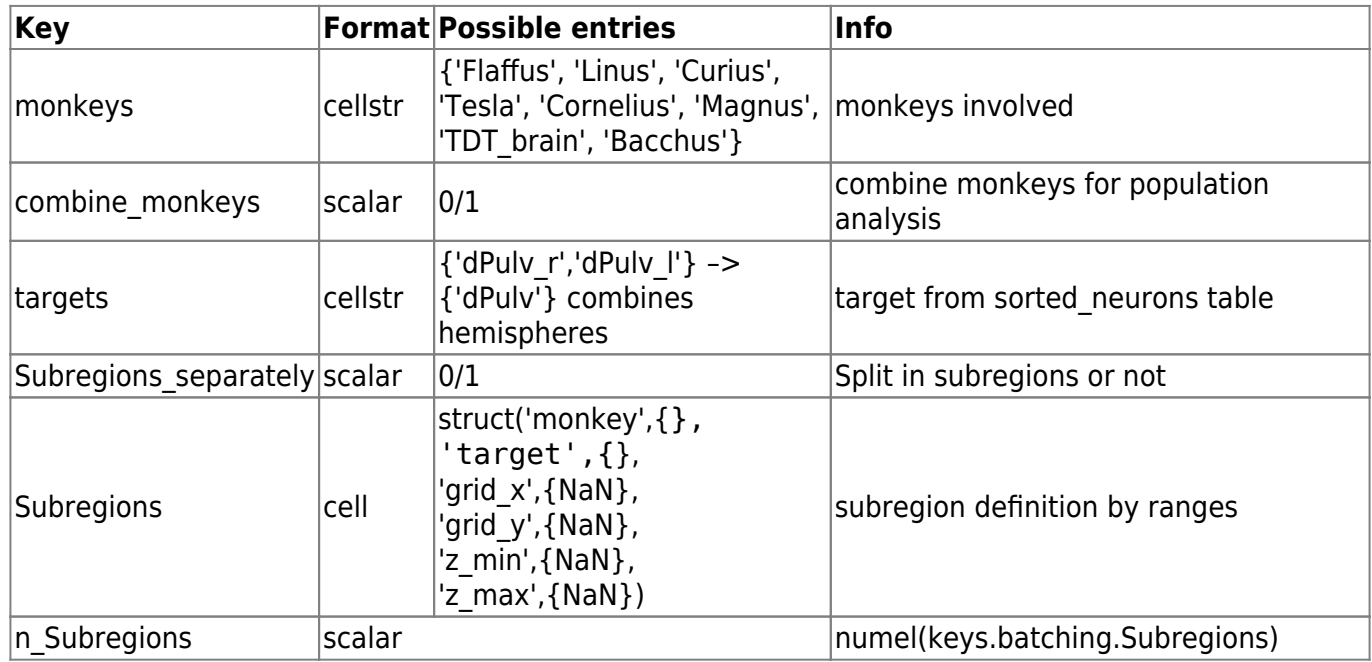

## **General settings**

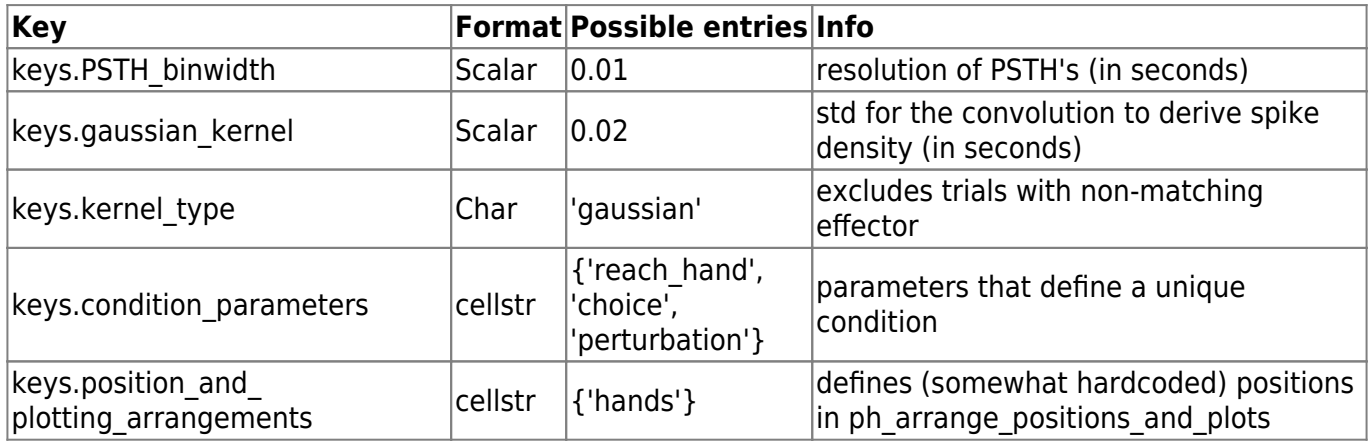

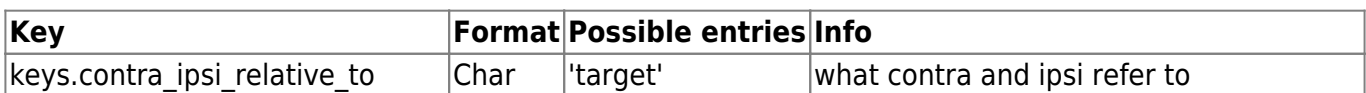

## **Trial selection keys**

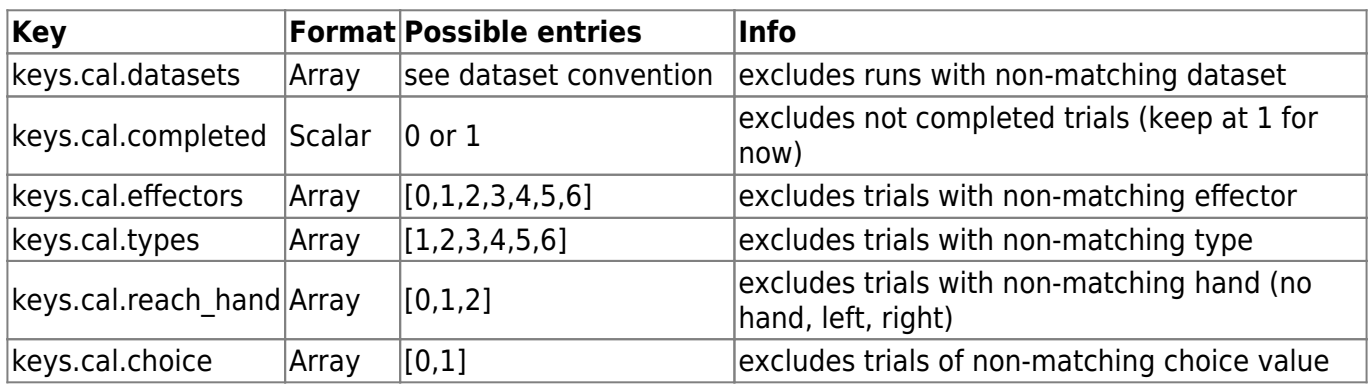

#### **Unit exclusion keys**

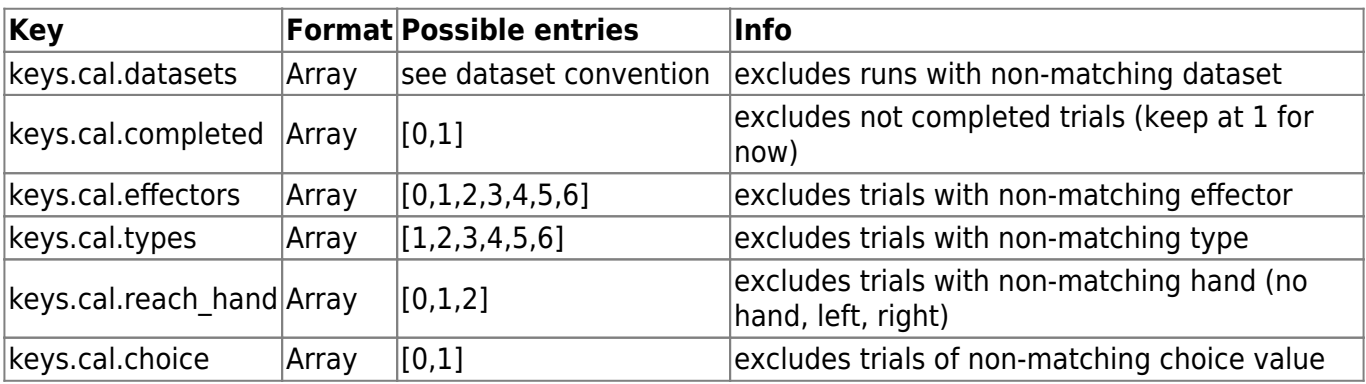

From: <http://dag.dokuwiki.dpz.lokal/> - **DAG wiki**

Permanent link: **[http://dag.dokuwiki.dpz.lokal/doku.php?id=spike\\_analysis\\_pipeline:keys&rev=1652796322](http://dag.dokuwiki.dpz.lokal/doku.php?id=spike_analysis_pipeline:keys&rev=1652796322)**

Last update: **2022/12/29 07:15**

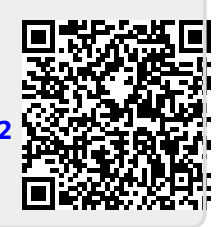